## Configuration de modèles et expérimentations

Introduction à l'apprentissage automatique – GIF-4101 / GIF-7005 Professeur: Christian Gagné

Semaine 14

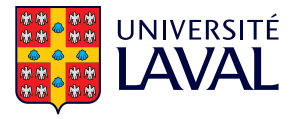

<span id="page-1-0"></span>14.1 Évaluations et comparaisons [d'algorithmes](#page-1-0)

## Evaluations et comparaisons d'algorithmes ´

- Problème de l'évaluation des performances
	- Comment évaluer la performance d'un algorithme de classement sur un problème (en généralisation)?
	- Grande différence entre performance sur jeu d'entraînement et jeu de test?
- Problème de comparaison des performances
	- Comment évaluer si un algorithme performe mieux qu'un autre pour un certain problème ?
	- Différents types de comparaisons possibles
		- Différents algorithmes
		- Mêmes algorithmes, différents hyperparamètres
		- Mêmes algorithmes, différentes représentations des données
- Répétitions des mesures nécessaires pour validité statistique
	- Partionnement *aléatoire* pour entraînement/validation
	- Processus d'apprentissage avec résultats variables
		- Algorithme stochastique (ex. initialisation poids PMC)
		- Algorithme sensible aux choix des hyperparamètres (ex. valeurs  $\sigma$  et C du SVM) 1

## Exemple des charlatans (Jensen et Cohen, 2000)

- Évaluation d'un conseiller en investissements
	- À chaque jour, le conseiller doit prédire si les cours boursiers seront à la hausse ou à la baisse
	- Test : prédire les cours boursiers pour 14 jours
	- Critère de sélection : prédiction correcte pour 11 jours ou plus
		- Charlatan fait des prédictions aléatoires  $(0,5/0,5)$
		- Charlatan a donc une probabilité de 0,0287 de réussir le test
	- Bon test pour évaluer les performances d'un conseiller
- $\bullet$  Mais n'est pas adapté au choix d'un conseiller parmi n
	- Probabilité qu'un charlatan parmi n passe le test :  $1 (1 0.0287)^n$
	- Pour  $n = 10$ , probabilité  $\approx 0.253$ ; pour  $n = 30$ , probabilité  $\approx 0.583$
	- $\bullet$  Pour valeur élevée de n, presque certainement que des charlatans vont passer le test, même s'ils ne font pas mieux que le hasard !
- D. Jensen, P. Cohen, Multiple Comparisons in Induction Algorithms, Machine Learning,  $n^{\circ}$  38, p. 309–338, 2000.

## Pathologies en apprentissage

- Surapprentissage
	- Ajouter éléments superflus au modèle (apprendre par cœur)
		- Faible valeur de C avec SVM, trop de vecteurs de support
	- Découvrir des relations inexistantes entre les données
		- Surentraîner PMC : apprendre faux liens entre données
	- Faire des modèles plus complexes n'offrant aucun avantage
- Erreurs dans sélection d'information discriminante
	- Biais dans l'algorithme favorise certains types de données
		- Classement paramétrique avec loi normale multivariée et matrice de covariance diagonale : biais vers discrimination de variables indépendantes
	- Sensibilité aux probabilités *a priori* des données (balances des classes)
	- Sensibilité aux choix des caractéristiques
- Sur-recherche
	- Faire une recherche dans de très vastes espaces de modèles
		- Solution : d'abord espaces de modèles simples, puis augmenter complexité
	- $\bullet$  Similaire à augmenter valeur de *n* avec l'exemple des charlatans
		- Solution : resserrer le critère de sélection lorsque n augmente  $3$

## Facteurs à considérer  $(1/2)$

- Difficile de généraliser toutes conclusions faites sur un problème particulier à d'autres problèmes
	- Théorème du No Free Lunch!
	- Bon algorithme pour un problème : compatibilité entre le biais inductive et le problème
- Partitionnement du jeu de données en partitions entraînement/validation pour tests seulement
	- Bon pour évaluation/comparaison des performances en généralisation d'algorithmes
	- Bon pour choix des hyperparamètres
	- Une fois choix des algorithmes/hyperparamètres fait : utilisation de tout le jeu de données pour l'entraînement

## Facteurs à considérer  $(2/2)$

- Partition de validation fait partie des données d'inférence
	- Choix d'hyperparamètre ou critère d'arrêt
		- Chaque utilisation du jeu de validation intègre de l'information dans l'algorithme d'apprentissage
	- Évaluation finale des performances sur jeu de test distinct, jamais utilisé dans l'apprentissage
- Autres critères pour évaluation et comparaison d'algorithmes
	- Autres mesures du risque, autres fonctions de perte
	- Complexité de l'entraînement (temps et espace)
	- Complexité de l'évaluation (temps et espace)
	- Interprétabilité des résultats
	- Facilité de programmation

# <span id="page-7-0"></span>14.2 Plans d'expériences

## **Expérimentations**

- Expérimentation : test ou série de tests où on joue avec des facteurs modifiant la sortie
	- Choix de l'algorithme d'apprentissage
	- Jeu de données d'entraînement
	- Caractéristiques des données
- Objectifs généraux
	- Identifier les facteurs les plus influents
	- Éliminer les facteurs les moins importants
	- Déterminer la configuration des facteurs donnant les meilleurs résultats
- Objectifs en apprentissage
	- Résultats statistiquement significatifs (éliminer effet du hasard)
	- Meilleure performance en généralisation
	- Complexité (temps et espace) réduite
	- Robustesse
- Facteurs contrôlables : éléments que l'on veut étudier
- $\bullet$  Facteurs incontrôlables : éléments où on n'a pas le contrôle, mais dont on veut minimiser l'impact sur les décisions

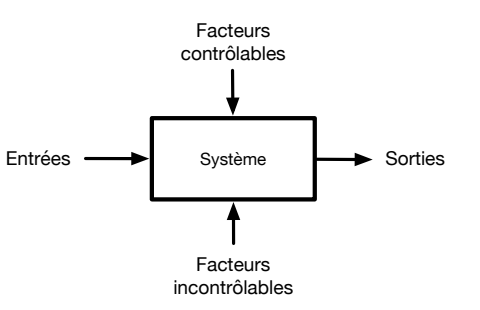

## Stratégies d'expérimentations

- Stratégies d'expérimentation possibles
	- Au pif : expérimentation basée sur l'intuition de l'opérateur
	- Un facteur à la fois : configuration de départ, en testant toutes les valeurs d'un facteur séparément
	- Recherche en grille : tester toutes les combinaisons

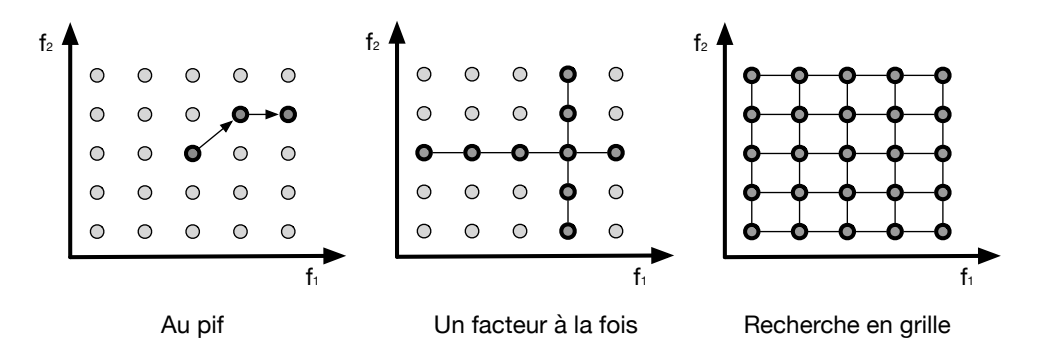

- Recherche en grille : ajustement de paires (ou triplets) d'hyperparamètres, avec mesure sur ensemble de validation
	- 1. Partitionner ensemble de données  $\mathcal X$  en deux sous-ensembles,  $\mathcal X_T$  et  $\mathcal X_V$ (généralement  $50\% - 50\%$ )
	- 2. Entraîner sommairement classifieur avec  $\mathcal{X}_T$  pour chaque paire d'hyperparamètres considérés
	- 3. Sélectionner la paire d'hyperparamètres où l'erreur est minimale sur  $\mathcal{X}_V$
	- 4. Utiliser cette paire d'hyperparamètres pour entraînement sur tout l'ensemble  $\mathcal X$
- Applicable pour toutes paires d'hyperparamètres dont l'effet conjoint est important dans l'entraˆınement de classifieurs

### Recherche aléatoire

- Sélectionner les valeurs d'hyperparamètres au hasard
	- Permet une meilleure exploration de l'espace en présence de variables sans influence

BERGSTRA AND BENGIO

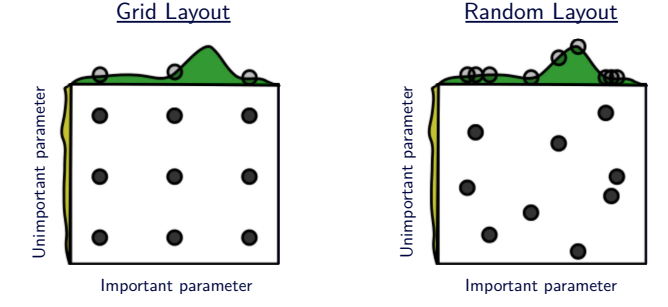

 $\emph{Disponible}$  en-ligne au https://www.jmlr.org/papers/v13/bergstra12a.html . Tir´e de J. Bergstra et Y. Bengio, Random search for hyper-parameter optimization, Journal of Machine Learning Research, vol. 13, 2012.

- Rafinnement possible : utilisation de nombres quasi-aléatoires
	- Séquence déterministe avec valeurs uniformément distribuées selon chaque dimension in three distinct places. With random search, all nine trials explore distinct values of

<span id="page-13-0"></span>[14.3 Optimisation pour](#page-13-0) l'ajustement d'hyperparamètres

## Optimisation séquentielle à base de modèle

- Idée : bâtir des modèles d'apprentissage pour estimer performance
	- Régression d'une fonction  $f(x)$  donnant la performance estimée selon hyperparamètres x
	- Estimer incertitude des prédictions dans l'espace des hyperparamètres
	- $\bullet$  Modèle couramment utilisé : processus gaussiens
		- Processus aléatoire générant une loi normale pour chaque valeur de x
- Compromis exploration-exploitation : sélection de prochains hyperparamètres  $x$  à **évaluer** 
	- Exploitation : sélectionner valeur de x avec bonne performance
	- Exploration : tester de nouvelle valeur de x pour acquérir plus d'information sur la fonction à optimiser
- Fonction d'acquisition pour déterminer prochaine valeur de  $x$ 
	- Fonction typique Upper Confidence Bound : argmax,  $\mu(\mathbf{x}) + \sigma(\mathbf{x})$
- Réestimer fonction de régression avec évaluation de la prochaine valeur

## Optimisation bayésienne

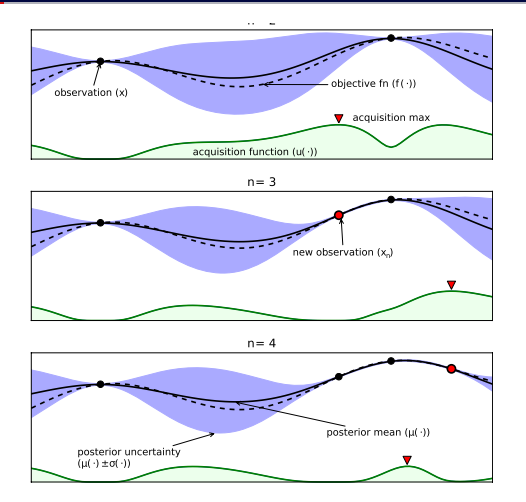

Tiré de B. Shahriari, K. Swersky, Z. Wang, R.P. Adams et N. De Freitas, Taking the human out of the loop : A review of bayesian optimization, Proceedings of the IEEE, vol. 104, no. 1, 2016. Disponible en-ligne au <https://doi.org/10.1109/JPROC.2015.2494218>.

## AutoML

- AutoML : automatiser l'apprentissage automatique
	- Permettre l'utilisation de ces techniques par des non experts
	- Permettre d´eploiement dans des situations inconnues, avec minimum d'intervention
	- Permettre l'adaptation des modèles aux conditions d'opération
- Choix de modèles et prétraitements
	- Au-delà des choix d'hyperparamètres, quel modèle utiliser ?
		- SVM, réseau de neurones, k-plus proches voisins, modèles linéaires, AdaBoost, forêts aléatoires, etc.
	- Raffiner la configuration des modèles
		- Nombre de couches cachées, fonction noyau, mesure de distance, etc.
	- Quels prétraitements faire des données ?
		- Normalisation, standardisation, sélection des variables, etc.
- Hors de l'optimisation des hyperparamètres, encore un sujet de recherche
	- $\bullet$  Pas de modèles universels
	- Ressources en calcul requises peuvent être très importantes
	- Taille des jeux de données limite l'ampleur possible de la recherche de modèles 13

<span id="page-17-0"></span>[14.4 Organisation de plans](#page-17-0) d'expériences

### Principes de base pour plan d'expériences

- Randomiser : l'ordre d'exécution des expériences doit être aléatoire, afin d'assurer une indépendance dans les résultats
	- Ex. : machine requiert un certain temps pour être à la bonne température
	- Généralement n'est pas un problème lors d'expérimentations avec du logiciel
- Reproduire : moyenner les résultats de plusieurs expériences avec les mêmes valeurs de facteurs contrôlables, pour éliminer l'effet des facteurs incontrôlables
	- En apprentissage : rouler le même algorithme avec différents échantillonnages du jeu de données (ex. validation croisée)
- Colmater : réduire ou éviter les facteurs de nuisance, influençant la sortie, mais n'étant pas d'intérêt
	- En apprentissage : comparer des algorithmes en utilisant les mêmes échantillonnages de données (mêmes partitions)

## Directives pour expérimentations en apprentissage

## 1. Établir l'objectif de l'étude

- Estimer l'erreur d'une méthode sur problème particulier (erreur en deçà d'une valeur)
- Comparer deux algorithmes sur un même problème (est-ce qu'un algorithme est meilleur que l'autre ?)
- 2. Sélectionner la variable de réponse
	- Erreur de classement ou erreur quadratique en régression
	- Fonction de perte arbitraire, mesure de risque, précision, rappel, complexité, etc.
- 3. Choix des facteurs et des niveaux
	- Valeurs d'hyperparamètres
	- Algorithmes d'apprentissage
	- · Jeux de données
- 4. Choix du plan d'expériences
	- Faire un design factoriel, à moins d'être certain d'aucune interaction
	- Nombre de reproductions d'expériences inversement proportionnel à la taille des jeux (variance des résultats selon taille)
	- Éviter jeux de données synthétiques pour évaluer les performances

## Directives pour expérimentations en apprentissage

- 5. Effectuer les expériences
	- Faire quelques exécutions préliminaires pour s'assurer que tout va comme prévu
	- Pour expériences exigeantes en ressources, sauvegarde d'états intermédiaires (checkpoints)
	- Les expériences doivent être reproductibles
	- Faire des comparaisons de bonne foi, en étant juste relativement aux différentes approches testées
- 6. Faire une analyse statistique des données
	- S'assurer que résultats ne sont pas subjectifs ou un produit du hasard
	- Tester des hypothèses statistiques : est-ce que l'erreur de A est significativement plus basse que B ?
- 7. Conclusions et recommandations
	- Une fois données obtenues et analysées, tirer des conclusions objectives
	- Conclusion fréquente : faire plus d'expérimentations !
	- Procéder itérativement : ne pas investir toutes les énergies pour compléter une étape du premier coup 16

<span id="page-21-0"></span>[14.5 Manipulation des jeux de](#page-21-0) données

### Partitionnement et stratification

- Cas idéal : partitionner jeu  $\mathcal X$  en K paires distinctes de jeux d'entraînement et de validation
	- Nécessite d'immenses jeux de données
- Solution : faire plusieurs partitions du même jeu de données

# ${\{\mathcal{T}_i, \mathcal{V}_i\}}_{i=1}^K$

- Compromis entre taille des jeux et recoupements
	- Grands jeux permettent meilleure inférence des classifieurs
	- Recoupements importants entre ensembles donnent des mesures non statistiquement indépendantes
- Partitionnement avec stratification
	- Respecter les probabilités a priori dans le partitionnement en jeux entraînement/validation
	- Évite des variations liées au biais des algorithmes selon proportions entre les classes

### Effet de la taille des ensembles d'entraînement

• Pour de vrais problèmes, courant que les taux d'erreurs en entraînement et test suivent des lois de puissance

$$
E_{entrainement} = E_{Bayes} - \frac{b}{N^{\beta}}
$$

$$
E_{test} = E_{Bayes} + \frac{a}{N^{\alpha}}
$$

où a, b,  $\alpha > 1$  et  $\beta > 1$  dépendent du classifieur et du problème

• Avec grands ensembles d'entraˆınement, les taux d'erreur tendent vers le taux bayésien optimal

$$
\lim_{N \to \infty} E_{entrainement} = E_{Bayes}
$$
  

$$
\lim_{N \to \infty} E_{test} = E_{Bayes}
$$

### Taux en entraînement et test selon  $N$

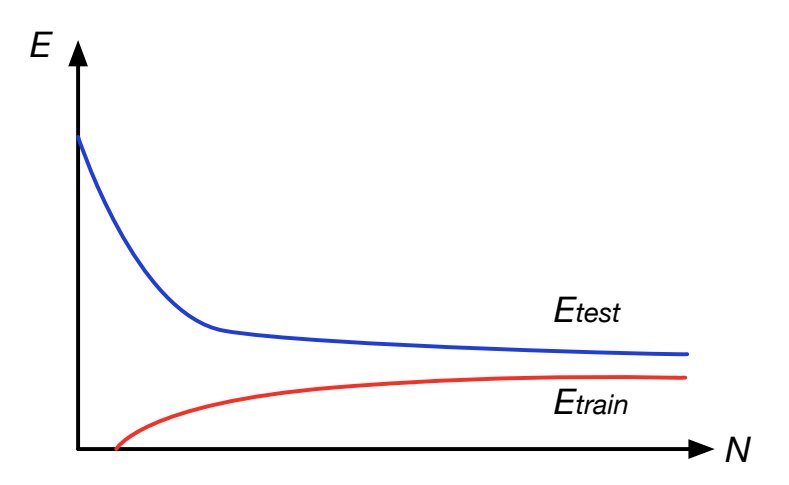

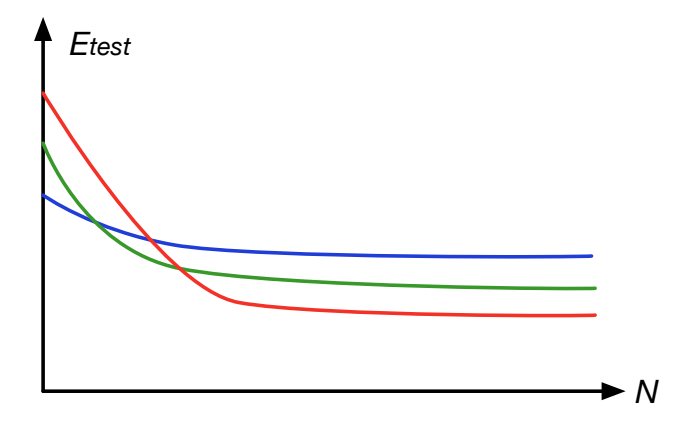

### Validation croisée à  $K$  plis

- Validation croisée à  $K$  plis
	- Jeu d'entraînement divisé en K partitions disjointes,  $\mathcal{X}_1 \cup \mathcal{X}_2 \cup \cdots \cup \mathcal{X}_K = \mathcal{X}$
	- K entraînements sur  $\mathcal{T}_i$  et évaluation sur  $\mathcal{V}_i$ ,  $i = 1, \ldots, K$

 $V_1 = \mathcal{X}_1$   $\mathcal{T}_1 = \mathcal{X}_2 \cup \mathcal{X}_3 \cup \cdots \cup \mathcal{X}_K$  $V_2 = X_2$   $\mathcal{T}_2 = X_1 \cup X_3 \cup \cdots \cup X_K$ 

 $V_K = X_K$   $\mathcal{T}_K = X_1 \cup X_2 \cup \cdots \cup X_{K-1}$ 

• Performance moyenne sur  $\mathcal{V}_i$ ,  $i = 1, \ldots, K$ 

. . . . . .

- $(K 2)/K$  des données partagé par chaque paire de jeux d'entraînement (non-indépendance statistique des résultats)
- Leave-one-out  $K = N$ 
	- Entraînement sur  $N 1$  données, performance sur une donnée (répété N fois)
	- Utile pour des algorithmes avec temps d'entraînement réduits ou inexistants (ex.  $k$ -PPV), ou très petits jeux de données

### Validation croisée  $5 \times 2$

- Validation croisée  $5 \times 2$ 
	- Diviser jeu  $\mathcal X$  en deux partitions disjointes égales  $\mathcal X^{(1)}_1$  et  $\mathcal X^{(2)}_1$
	- $\bullet$  Entraîner sur  $\mathcal{T}_1 = \mathcal{X}_1^{(1)}$  et évaluer sur  $\mathcal{V}_1 = \mathcal{X}_1^{(2)}$
	- Répéter avec entraînement sur  $\mathcal{T}_2 = \mathcal{X}_1^{(2)}$  et évaluation sur  $\mathcal{V}_2 = \mathcal{X}_1^{(1)}$
	- Répéter cinq fois, pour un total de 10 entraînements/évaluations

$$
T_1 = \mathcal{X}_1^{(1)} \qquad \qquad \mathcal{V}_1 = \mathcal{X}_1^{(2)}
$$
  
\n
$$
T_2 = \mathcal{X}_1^{(2)} \qquad \qquad \mathcal{V}_2 = \mathcal{X}_1^{(1)}
$$
  
\n
$$
T_3 = \mathcal{X}_2^{(1)} \qquad \qquad \mathcal{V}_3 = \mathcal{X}_2^{(2)}
$$
  
\n
$$
T_4 = \mathcal{X}_2^{(2)} \qquad \qquad \mathcal{V}_4 = \mathcal{X}_2^{(1)}
$$
  
\n
$$
\vdots \qquad \qquad \vdots
$$
  
\n
$$
T_9 = \mathcal{X}_5^{(1)} \qquad \qquad \mathcal{V}_9 = \mathcal{X}_5^{(2)}
$$
  
\n
$$
T_{10} = \mathcal{X}_5^{(2)} \qquad \qquad \mathcal{V}_{10} = \mathcal{X}_5^{(1)}
$$

- Plus de cinq répétitions : trop de dépendances entre les jeux de données
- Moins de dix résultats : pas assez d'échantillons pour estimer une distribution et faire des tests statistiques

## Bootstrapping

- Bootstrapping : échantillonnage avec remise
	- Générer jeu d'entraînement en échantillonnant  $N$  données avec remise parmi  $N$ données du jeu d'origine
	- Validation sur un jeu d'entraînement différent, généré de la même façon
	- Répéter autant de fois que nécessaire pour évaluer les performances
	- Probabilité d'échantillonner une donnée est  $1/N$ 
		- $\bullet$  Pour jeu de N données, probabilité qu'une certaine donnée ne soit pas tirée

$$
\left(1-\frac{1}{N}\right)^N\approx e^{-1}=0,368
$$

- Environ 63,2 % des données originales présentes dans jeu échantillonné
- Plus grande dépendance entre jeux échantillonnés qu'avec validation croisée
	- Tout de même excellent pour évaluer performances avec de petits jeux de données
	- Bon également pour évaluer stabilité d'un algorithme

# <span id="page-29-0"></span>[14.6 Mesures d'erreurs et courbes](#page-29-0) [ROC](#page-29-0)

### Mesures d'erreurs et matrice de confusion

• Matrice de confusion : explication des erreurs effectuées

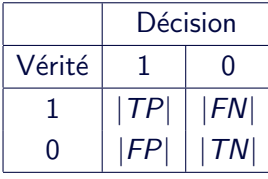

- Redéfinition du taux d'erreur :  $E = \frac{|FN| + |FP|}{N}$ N
	- Avec  $N = |TP| + |FP| + |TN| + |FN|$
- Pondération selon type d'erreurs (coûts variables)

$$
E = \frac{c_{FN}|FN| + c_{FP}|FP|}{N}
$$

• Généralisation directe à  $K$  classes

## Courbes ROC

- Courbe ROC (receiver operator characteristics)
	- Taux de décisions correctes

|TP|  $|TP| + |FN|$ 

• Taux de fausses alarmes

|FP|  $|FP| + |TN|$ 

• Différents seuils d'acceptation donnent différents points d'opérations sur la courbe Par BOR, CC-BY-SA 3.0,

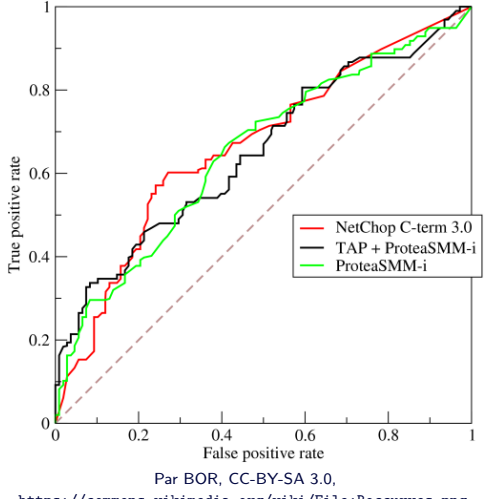

<https://commons.wikimedia.org/wiki/File:Roccurves.png>.

#### Courbes ROC pour le classement

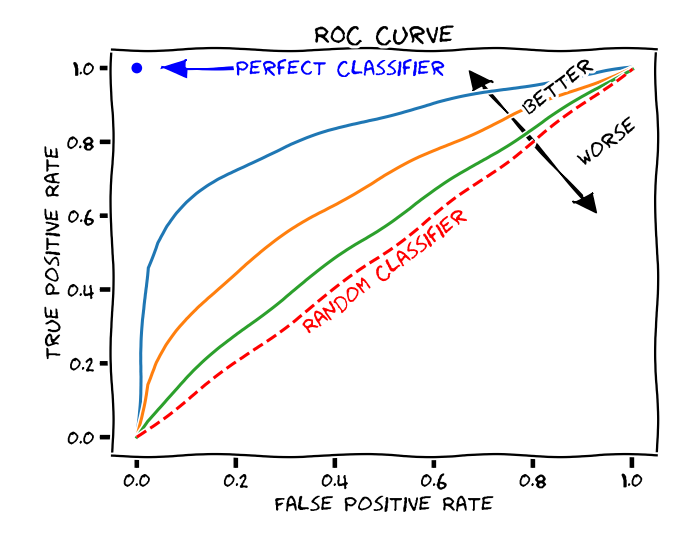

Par MartinThoma, domaine public, <https://commons.wikimedia.org/wiki/File:Roc-draft-xkcd-style.svg>. 26

### Seuil de décision de courbes ROC

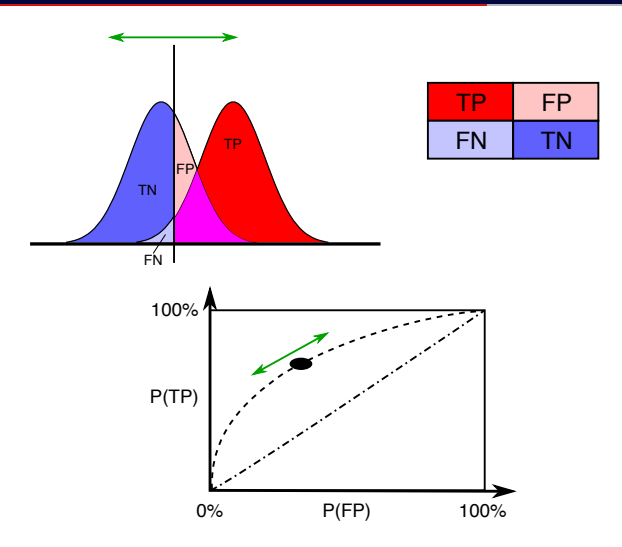

Par Sharpr, CC-BY-SA 3.0, [https://commons.wikimedia.org/wiki/File:ROC\\_curves.svg](https://commons.wikimedia.org/wiki/File:ROC_curves.svg).

## AUC-ROC, sensibilité et spécificité

- Aire sous la courbe ROC (AUC-ROC) : mesure de performance indépendante du seuil
	- Capacité du classifieur à bien discriminer deux classes pour tous les seuils
	- Similarité avec test non paramétrique Wilcoxon-Mann-Whitney
- Sensibilité : nombre de positifs correctement identifiés

$$
\text{sensibilit\'e} = \frac{|TP|}{|TP| + |FP|}
$$

• Spécificité : nombre de négatifs correctement identifiés

$$
\text{specificit\'e} = \frac{|TN|}{|TN|+|FN|} = 1 - \frac{|FP|}{|TN|+|FN|}
$$

### Précision et rappel

- Recherche d'information dans des bases de données
	- Entrées extraites suite à une requête : positifs
	- Entrées pertinentes à une requête : vrais positifs + faux négatifs
- Précision :  $\#$  entrées extraites pertinentes par  $\#$  entrées extraites

$$
\text{pr\'ecision} = \frac{|TP|}{|TP| + |FP|}
$$

- Précision de  $1$  : entrées extraites toutes pertinentes, mais peut rester faux négatifs
- $\bullet$  Equivalent à la sensibilité
- Rappel :  $\#$  entrées extraites pertinentes par  $\#$  entrées pertinentes

$$
\mathsf{rappel} = \frac{|\mathit{TP}|}{|\mathit{TP}| + |\mathit{FN}|}
$$

• Rappel de 1 : toutes les entrées pertinentes sont extraites, mais il y a peut-être des entrées extraites non pertinentes (faux positifs) and a control de la control de la control de la control de l

### Précision et rappel

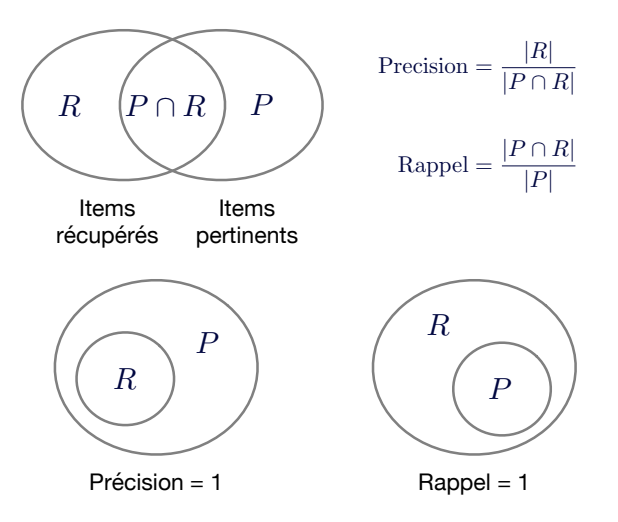

<span id="page-37-0"></span>[14.7 Intervalle de confiance et lois](#page-37-0) [statistiques](#page-37-0)

### Intervalle de confiance

- Estimateur (ex. maximum de vraisemblance) : une valeur d'un paramètre
- Intervalle de confiance : la plage de valeurs plausibles d'un paramètre, à un certain degré de confiance
	- Basé sur la densité de probabilité sous-jacente de l'estimateur
- Exemple : estimation de moyenne  $\mu$  d'une loi normale à partir d'échantillons  $\mathcal{X} = \{x^t\}_{t=1}^N$ 
	- Estimateur par moyenne des échantillons :  $m = \sum_t x^t / N$
	- $\bullet$  m est une somme de variables normales, et donc également normale,  $m \sim \mathcal{N}(\mu, \sigma^2/N)$
	- Selon la loi normale, on a donc confiance à 95 % que  $μ ∈ [m - 1,96\sigma/\sqrt{N}, m + 1,96\sigma/\sqrt{N}]$

$$
P\left(m-1,96\frac{\sigma}{\sqrt{N}} < \mu < m+1,96\frac{\sigma}{\sqrt{N}}\right) = 0,95
$$

#### Intervalle de confiance

- Loi  $\mathcal{Z}$  : loi normale de movenne nulle et variance unitaire,  $\mathcal{Z} \equiv \mathcal{N}(0, 1)$
- Formalisation générale d'intervalle de confiance pour loi normale :  $Z \sim \mathcal{Z}$ ,  $P(Z > z_{\alpha}) = \alpha$ ,  $\alpha \in [0, 1]$ 
	- Loi normale de moyenne nulle est symétrique
		- Borne simple :  $P(-z_0 < Z) = 1 \alpha$ ,  $P(Z < z_0) = 1 \alpha$ ,  $\alpha \in [0, 1]$
		- Borne double :  $P(-z_{0.5\alpha} < Z < z_{0.5\alpha}) = 1 \alpha$ ,  $\alpha \in [0, 1]$
- Estimation de la moyenne de l'échantillon,  $m \sim \mathcal{N}(\mu \sigma^2/N)$ , implique

$$
\sqrt{N} \frac{m - \mu}{\sigma} \sim Z
$$
  

$$
P\left(m - z_{\alpha} \frac{\sigma}{\sqrt{N}} < \mu\right) = 1 - \alpha
$$
  

$$
P\left(\mu < m + z_{\alpha} \frac{\sigma}{\sqrt{N}}\right) = 1 - \alpha
$$

Loi du  $\chi^2$ 

• Si  $Z_i \sim \mathcal{Z}$  sont des variables aléatoires indépendantes, et

$$
X = Z_1^2 + Z_2^2 + \cdots + Z_n^2
$$

alors  $X$  suit une loi du  $\chi^2$  à  $n$  degrés de liberté,  $X \sim \chi^2_n$ 

- Espérance de  $\mathbb{E}[X] = n$  et variance  $\text{Var}(X) = 2n$
- Pour un échantillonnage  $x^t \sim \mathcal{N}(\mu, \sigma^2)$ 
	- Estimation de variance :  $s^2 = \frac{\sum_t (x^t m)^2}{N-1}$  $N-1$
	- $\bullet$   $(N-1)\frac{s^2}{\sigma^2}\sim \chi^2_{N-1}$
- $\bullet\,$  Loi du  $\chi^2$  excellente pour faire des tests statistiques sur plusieurs variables aléatoires suivant des lois normales
	- Par exemple, plusieurs estimations d'un taux de classement
- Loi de Student : appropriée pour faire des tests sur des distributions normales où on a peu d'échantillons
- Si Z  $\sim$  Z et  $X \sim \chi^2_n$  sont indépendants, alors  $T_n \sim t_n$ , suit une loi de Student à n degrés de liberté

$$
T_n = \frac{Z}{\sqrt{X/n}}
$$

- Avec  $n$  grand, distribution a une forme similaire à une distribution normale de moyenne nulle
- Espérance  $\mathbb{E}[T_n] = 0$ , variance  $\text{Var}(T_n) = \frac{n}{n-2}$ , pour  $n > 2$

# <span id="page-42-0"></span>[14.8 Tests statistiques](#page-42-0)

### Test d'hypothèses

- Test d'hypothèse : méthode classique pour tester validité statistique de résultats
	- Faire l'hypothèse qu'une variable aléatoire suit une certaine loi de densité
	- Estimer la probabilité que la variable respecte l'hypothèse selon les statistiques obtenues de mesures
	- Si la probabilité est suffisant élevée, le test est positif (hypothèse nulle vérifiée)
- Test-t (loi de Student)
	- Différence entre vraie moyenne  $\mu_0$  et moyenne m de N échantillons, ayant une variance s, suit une loi de Student à  $N - 1$  degrés de liberté

$$
\frac{\sqrt{N}(m-\mu_0)}{s}\sim t_{N-1}
$$

• Hypothèse vérifiée avec une probabilité  $1 - \alpha$  lorsque :

$$
\frac{\sqrt{N}(m-\mu_0)}{s}\in [-t_{0,5\alpha,\,N-1},\,t_{0,5\alpha,\,N-1}]
$$

### Test- $t$  apparié

- Utilisation du test-t pour la validation croisée à K plis
	- K pourcentages d'erreur  $p_i$  sur jeux de validation  $\mathcal{V}_i$ ,  $i = 1, \ldots, K$

$$
p_i = \frac{\sum_{\mathbf{x}^t \in \mathcal{V}_i} \mathbb{I}(r^t, h(\mathbf{x}^t | \mathcal{T}_i))}{N}
$$

• Moyenne et variance des résultats avec validation croisée à  $K$  plis

$$
m = \frac{\sum_{i=1}^{K} p_i}{K}, \quad s^2 = \frac{\sum_{i=1}^{K} (p_i - m)^2}{K - 1}
$$

 $\bullet$  Test-t apparié effectué selon

$$
\frac{\sqrt{K}(m-p_0)}{s} \sim t_{K-1}
$$

où  $p_0$  est le taux d'erreur vérifié par le test d'hypothèse

• Donc, taux d'erreur inférieur à  $p_0$  avec probabilité  $1 - \alpha$  si test suivant positif

$$
\frac{\sqrt{K}(m-p_0)}{s} < t_{\alpha,K-1}
$$

### Test- $t$  apparié pour comparaison de résultats

- Comparaison de deux algorithmes entraînés par validation croisée à K plis
	- $\bullet~~ p_i^1$  : erreur classement sur  $\mathcal{V}_i$  du premier algorithme entraîné sur  $\mathcal{T}_i$
	- $\bullet$   $p_i^2$  : erreur classement sur  $\mathcal{V}_i$  du deuxième algorithme entraîné sur  $\mathcal{T}_i$
	- Différence de l'erreur classement sur plis  $i : p_i = p_i^1 p_i^2$
	- Test d'hypothèse : valeur moyenne de  $p_i$  est nulle
	- Moyenne et variance de la différence de l'erreur

$$
m = \frac{\sum_{i=1}^{K} p_i}{K}, \quad s^2 = \frac{\sum_{i=1}^{K} (p_i - m)^2}{K - 1}
$$

• La différence d'erreur p<sub>i</sub> suit une loi de Student à  $K - 1$  degrés de liberté

$$
\frac{\sqrt{K}(m-0)}{s}=\frac{\sqrt{K}m}{s}\sim t_{K-1}
$$

• Algorithme avec performance statistiquement identique, avec probabilité  $1 - \alpha$ , si test suivant positif

$$
\frac{\sqrt{K}m}{s}\in[-t_{0,5\alpha,K-1},t_{0,5\alpha,K-1}]
$$
 37

## Analyse de la variance (ANOVA)

- ANOVA : comparer plusieurs algorithmes de classement
	- Comment comparer L algorithmes, chacun entraîné et testé sur K paires de partitions différentes ?
	- Hypothèse que chaque résultat  $E_{i,j}$  suit une loi normale de moyenne

 $E_{i,j} \sim \mathcal{N}(\mu_j, \sigma^2), i = 1, \ldots, K, j = 1, \ldots, L$ 

- Moyenne  $\mu_i$  inconnue et différente pour chaque algorithme
- $\bullet\,$  Variance  $\sigma^2$  partagée par tous les plis/algorithmes
- Hypothèse  $H_0$ : toutes les moyennes  $\mu_i$  sont égales

$$
H_0: \mu_1=\mu_2=\cdots=\mu_L
$$

- Approche d'ANOVA : deux estimateurs différents de  $\sigma^2$ 
	- Premier estimateur de  $\sigma^2$  valide seulement lorsque  $H_0$  est vraie
	- Deuxième estimateur de  $\sigma^2$  valide peu importe la validité de  $H_0$

## Premier estimateur de  $\sigma^2$  avec ANOVA

- Premier estimateur de  $\sigma^2$  :  $H_0$  est valide
	- $\bullet$  Moyenne par algorithme sur les  $K$  plis :  $m_j = \frac{\sum_{i=1}^K e_{i,j}}{K}$
	- Moyenne et variance des  $m_i$

$$
m = \frac{\sum_{j=1}^{L} m_j}{L}, \quad s^2 = \frac{\sum_{j=1}^{L} (m_j - m)^2}{L - 1}
$$

• Estimateur de  $\sigma^2$ 

$$
\hat{\sigma}^2 = Ks^2 = K \frac{\sum_{j=1}^{L} (m_j - m)^2}{L - 1}
$$

 $\bullet$  Comme chaque  $m_j$  suit une loi normale, on peut dire

$$
\frac{(L-1)s^2}{\sigma^2/K} = \frac{K\sum_{j=1}^{L}(m_j - m)^2}{\sigma^2} \sim \chi^2_{L-1}
$$

 $\bullet \,\,$  En posant  $S_b \equiv K \sum_{j=1}^L (m_j - m)^2,$  on obtient  $H_0$  est valide lorsque

$$
\frac{S_b}{\sigma^2} \sim \chi^2_{L-1}
$$

## Deuxième estimateur de  $\sigma^2$  avec ANOVA

- Deuxième estimateur de  $\sigma^2$  : indépendant de validité de  $H_0$ 
	- $\bullet$   $\sigma^2$  : moyenne de la variance  $s_j^2$  des algorithmes

$$
s_j^2 = \frac{\sum_{i=1}^K (e_{i,j} - m_j)^2}{K - 1}
$$

$$
\hat{\sigma}^2 = \sum_{j=1}^L \frac{s_j^2}{L} = \sum_{j=1}^L \sum_{i=1}^K \frac{(e_{i,j} - m_j)^2}{L(K - 1)}
$$

• En posant  $S_w \equiv \sum_{j=1}^L\sum_{i=1}^K (e_{i,j} - m_j)^2$ 

$$
(K-1)\sum_{j=1}^{K}\frac{s_j^2}{\sigma^2}=(K-1)\sum_{j=1}^{K}\frac{\sum_{i=1}^{K}(e_{i,j}-m_j)^2}{(K-1)\sigma^2}=\frac{S_w}{\sigma^2}\sim \chi^2_{L(K-1)}
$$

### ANOVA

• Loi de Fisher : ratio de deux lois du  $\chi^2$  indépendantes

$$
F_{n,m} = \frac{X_1/n}{X_2/m}, \quad \text{oi } X_1 \sim \chi_n^2 \text{ et } X_2 \sim \chi_m^2
$$

• ANOVA : rejeter hypothèse  $H_0$  si les deux estimateurs de  $\sigma^2$  diffèrent significativement

$$
H_0: \mu_1 = \mu_2 = \cdots = \mu_L
$$
  

$$
\frac{\frac{S_b/\sigma^2}{L-1}}{\frac{S_w/\sigma^2}{L(K-1)}} = \frac{S_b/(L-1)}{S_w/(L(K-1))} = \frac{L(K-1)}{L-1} \frac{S_b}{S_w} \sim F_{L-1,L(K-1)}
$$

• Donc hypothèse que taux de classement moyens sont égaux pour tous les algorithmes est valide à une probabilité  $1 - \alpha$  lorsque

$$
\frac{L(K-1)}{L-1}\frac{S_b}{S_w} < F_{\alpha, L-1, L(K-1)}
$$

# <span id="page-50-0"></span>14.9 Outils d'expérimentation dans [Python](#page-50-0)

### Outils d'expérimentation dans Python

- sklearn.model selection.cross val score : validation croisée à K plis
- scipy.stats.ttest\_rel et scipy.stats.ttest\_ind : test-t, appariés ou individuels
- scipy.stats.f\_oneway : analyse de la variance (ANOVA)
- · seaborn.boxplot : comparaison graphique de plusieurs résultats (requiert librairie Seaborn)

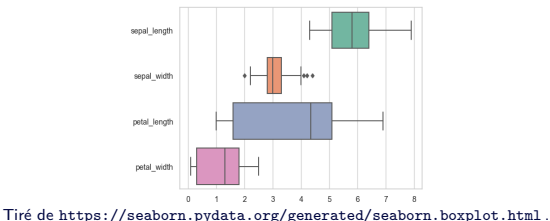

• Auto-sklearn : AutoML avec scikit-learn

<https://automl.github.io/auto-sklearn/master/> 42